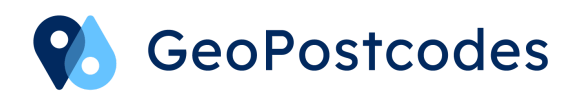

The most comprehensive postal database in the world

# **Additional Datasets Time zones DST**

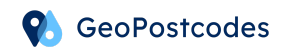

### Table of contents

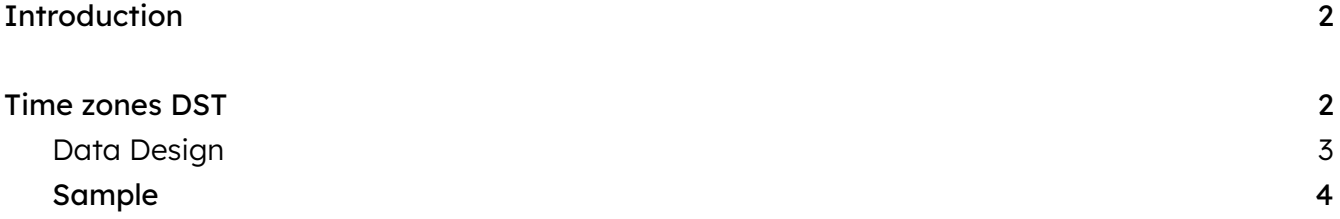

## <span id="page-2-0"></span>**Introduction**

This document focuses on the Time zones DST complementing GeoPostcodes's postal and street databases. For more information about the core products, please refer to their product sheets.

## <span id="page-2-1"></span>Time zones DST

Many countries implement Daylight Saving Time (DST), the process of shifting the clocks ahead in Spring and back in Fall, in order to better synchronize human activities with Daylight. GeoPostcodes maintains a list of the future Daylight Saving Time on and off dates for all the time zones in the world (following [IANA's](https://www.iana.org/time-zones) time zones, sometimes called Olson's time zones).

As a convention, we consider the standard time in a time zone to always be behind its Daylight Saving Time. In other words, when DST is activated, clocks are always shifted forward.

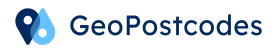

#### <span id="page-3-0"></span>Data Design

The data is delivered as a csv file (semicolon separator), with the following fields:

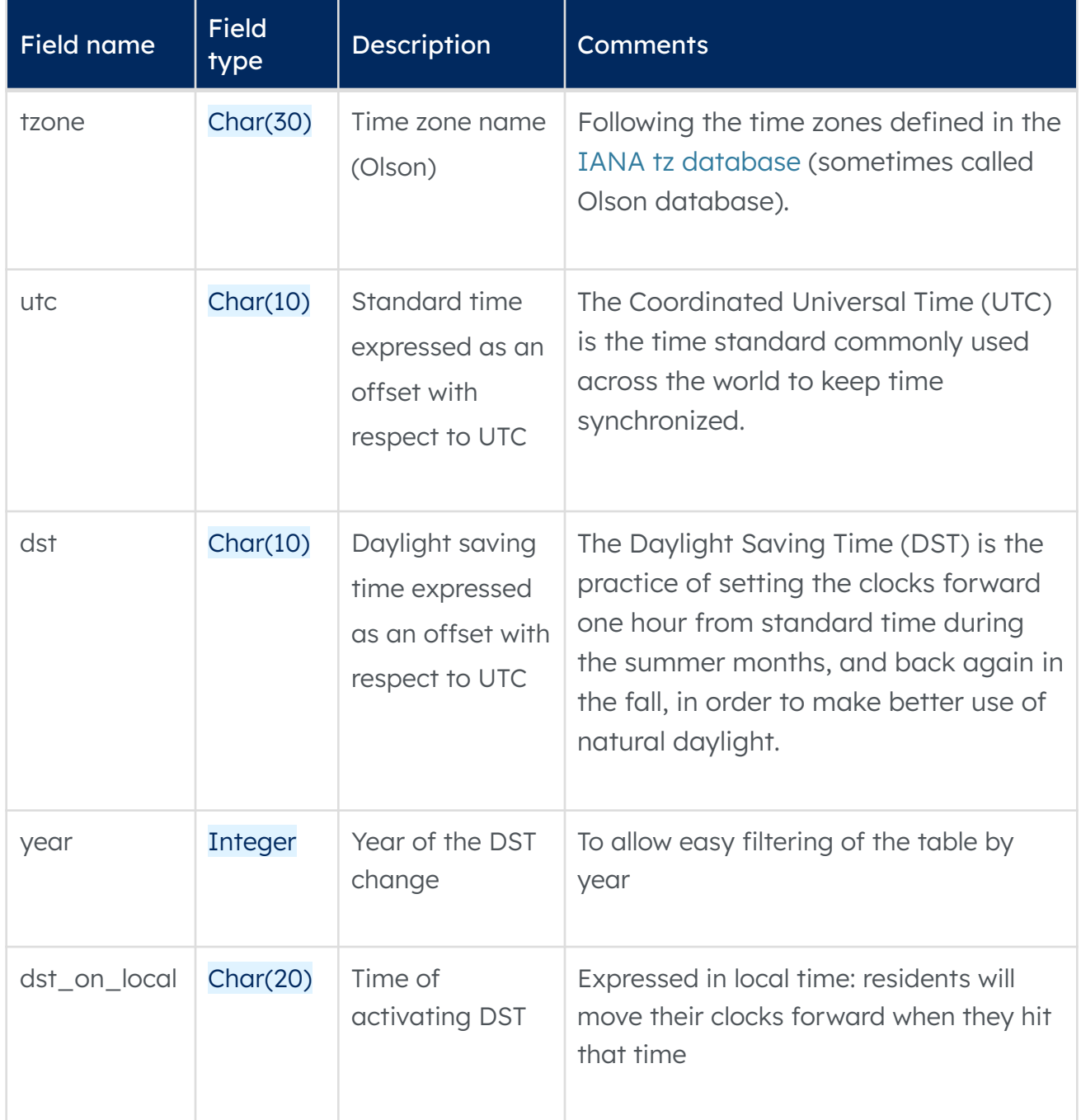

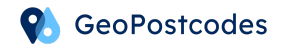

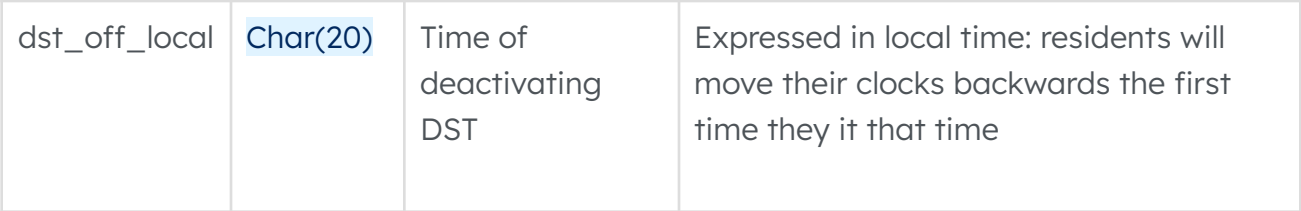

#### <span id="page-4-0"></span>Sample

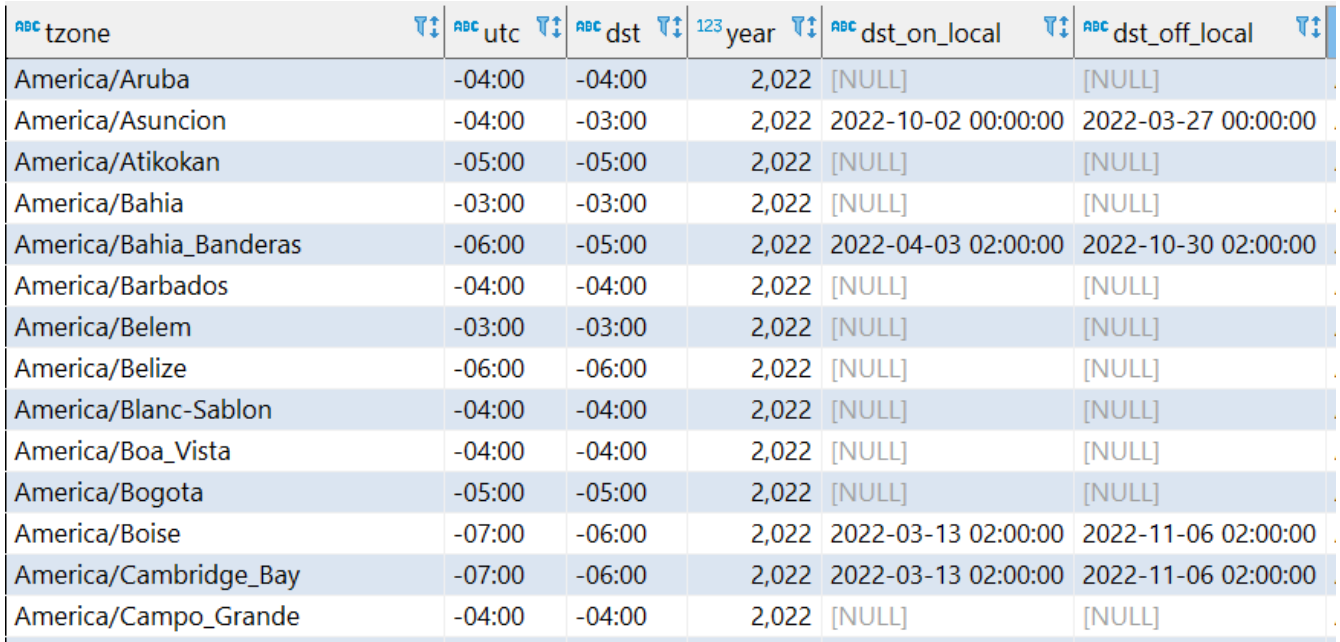